## SAP ABAP table BAPI\_RE\_RECORD\_CHANGE\_INT {Parcel Update - Internal}

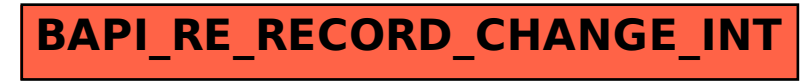